## evidyalaya Half Yearly Report

 $2961$ 

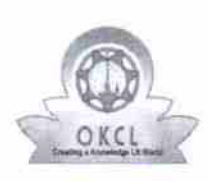

Department of School & Mass Education, Govt. of Odisha

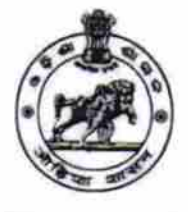

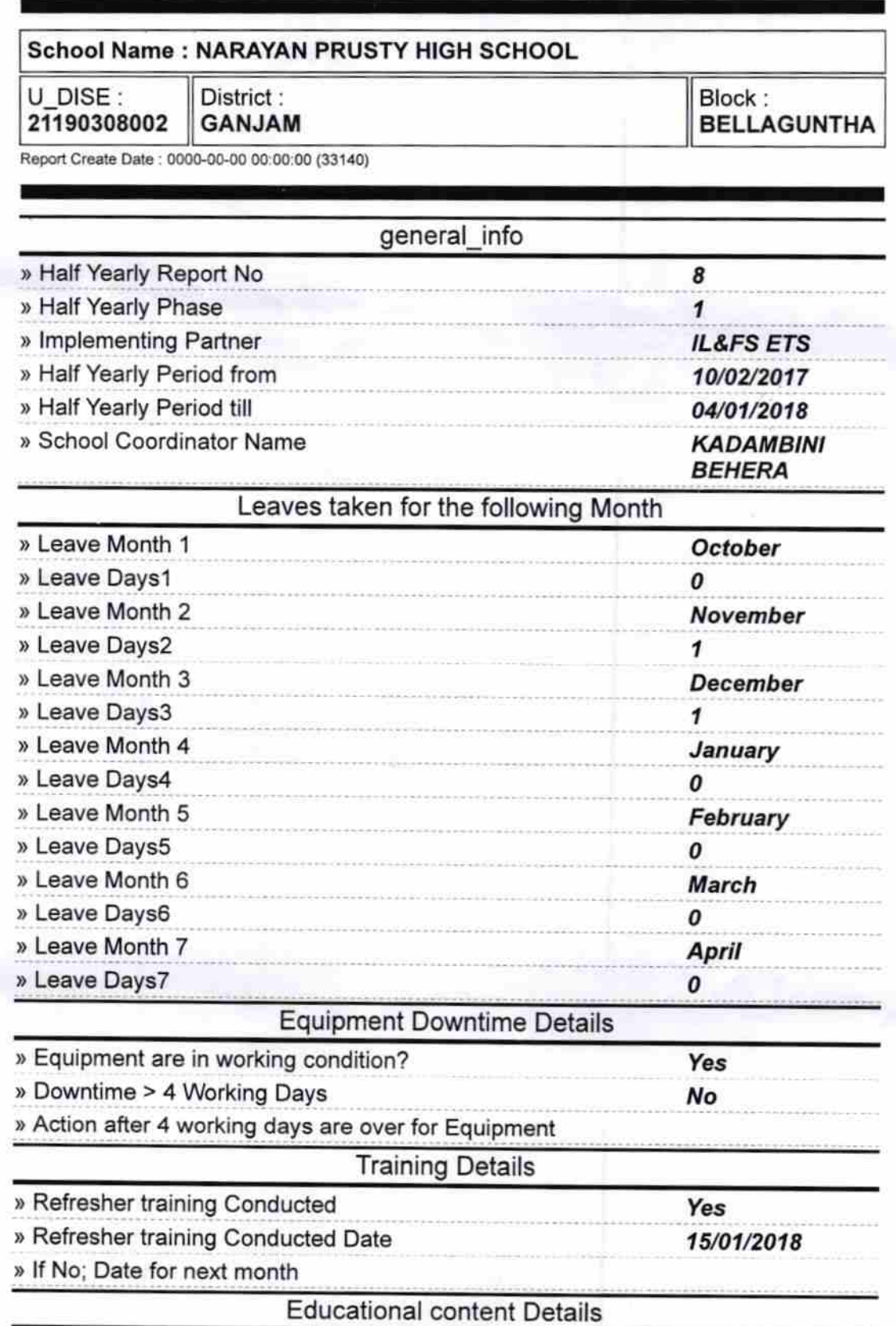

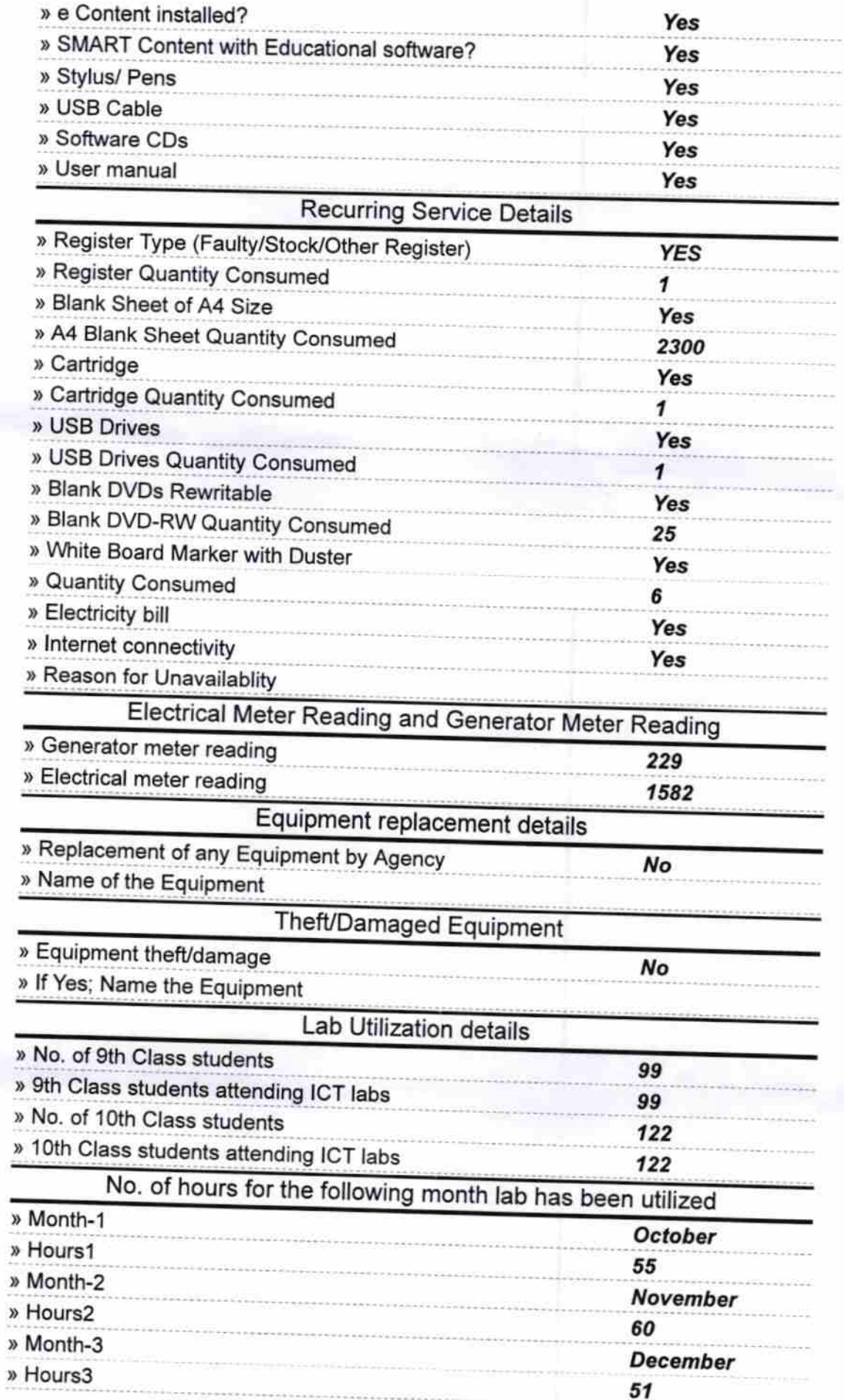

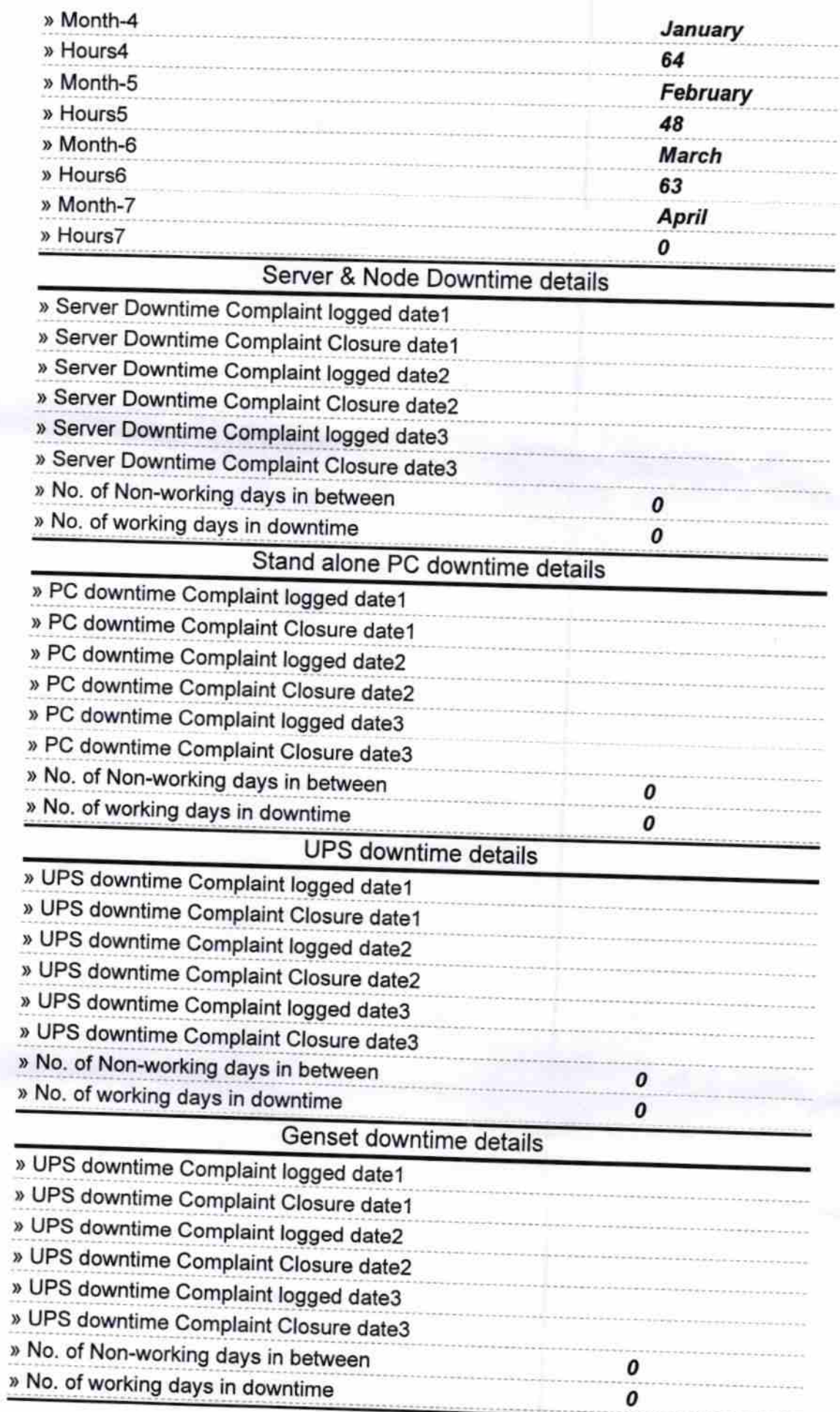

´

## Integrated Computer Projector downtime details

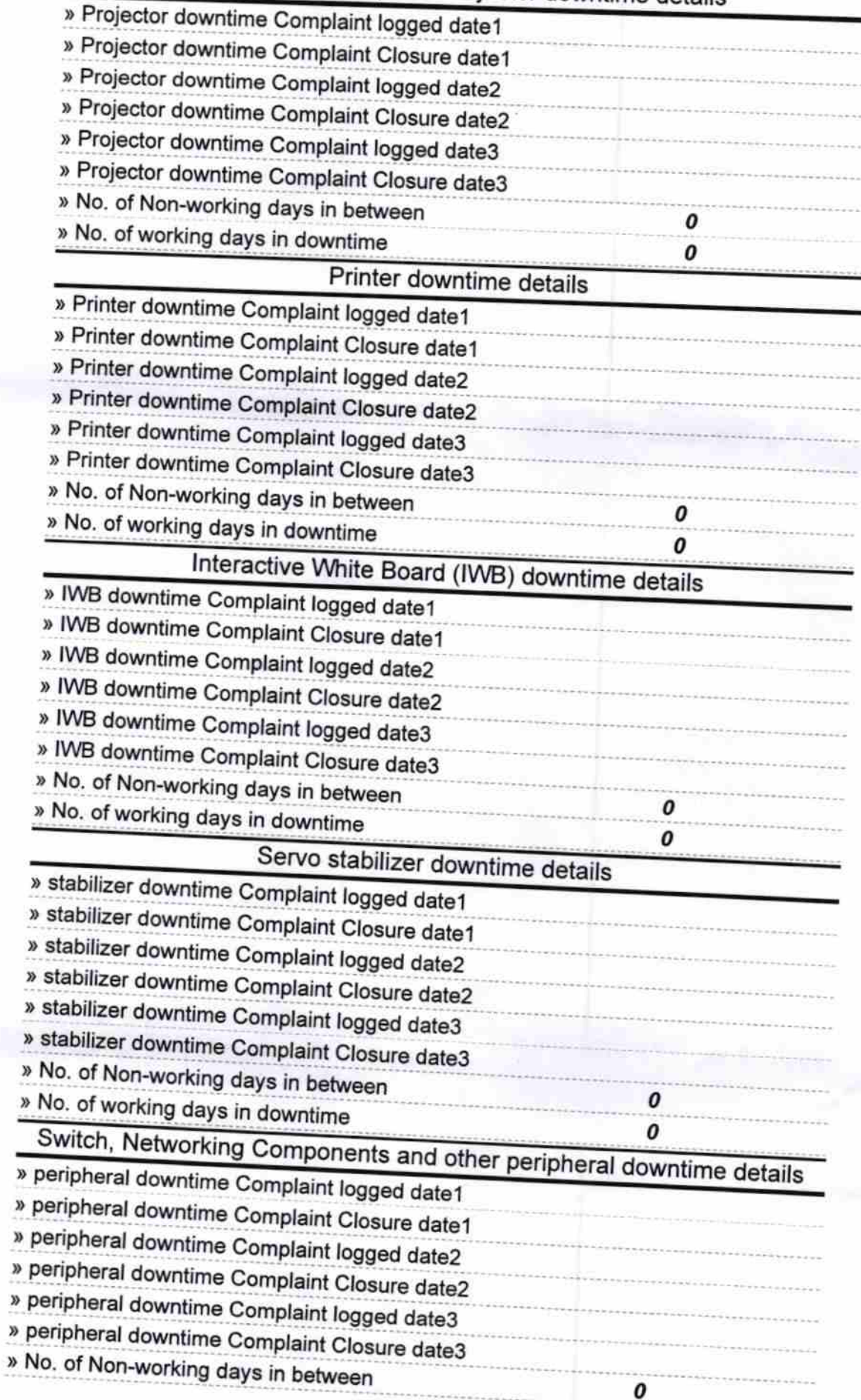

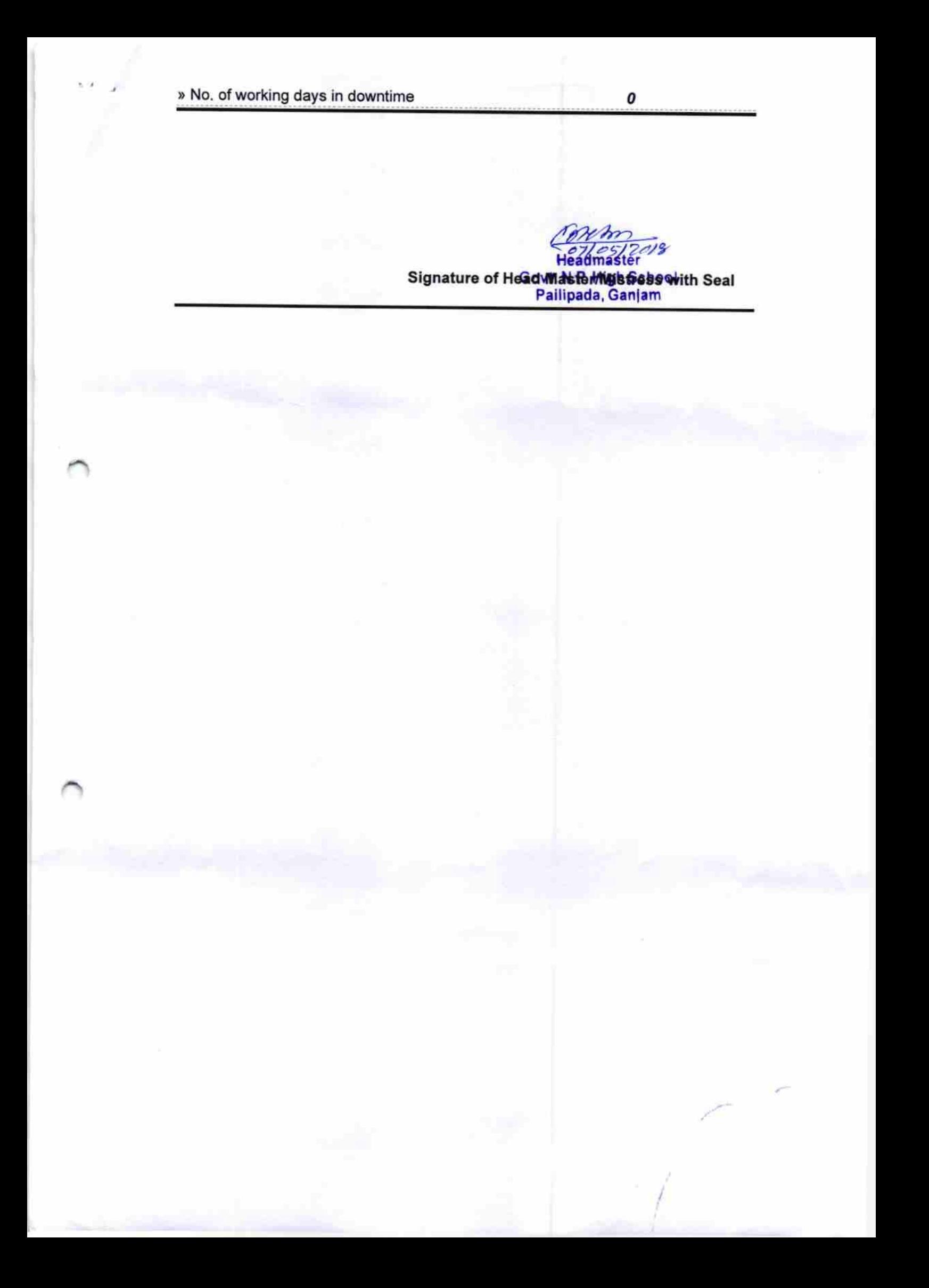